# The Cameroon Pilot Project COP Side Event, Cancun 2<sup>nd</sup> December 2010

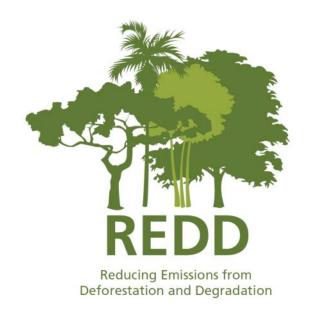

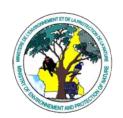

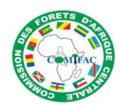

### Carbon Emission Accounting: Achievements of South-South Cooperation

Joerg Seifert-Granzin, Natalia Calderón, Jaime Quispe, Graciela Tejada, Sandro Añez (FAN-Bolivia)

Consortium led by:

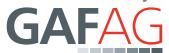

Project supported by:

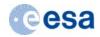

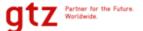

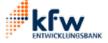

**Project Part of** 

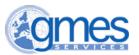

#### **Pre-cursor for Carbon Accounting**

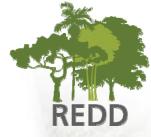

- Sub-national approach implemented in Bolivia was model for Cameroon case.
- Method compliant with IPCC 2006 for managed forest areas.
- Noel Kempff Climate Action Project:

1,034,107 tCO2 of avoided emissions from DD during 1997 – 2005; certified using CDM criteria;

Methodologies comprehensively documented:

http://www.fan-

bo.org:9090/unidades/es/serviciosambientales/inicio/proyectos/redd/pilares

## **Estimating Emission Factors / Damage Factors**

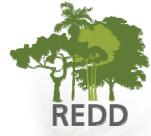

#### All biomass pools measured:

- Aboveground
- Litter
- Deadwood
- Below ground
- Soil

#### Damage Factor estimation

 Comparison of collateral damages in two different forest management systems: certified & uncertified FMUs

#### **Permanent Plot Design**

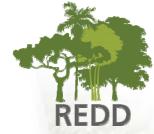

Developed by Winrock International, modified by FAN

**Paired Plot** 

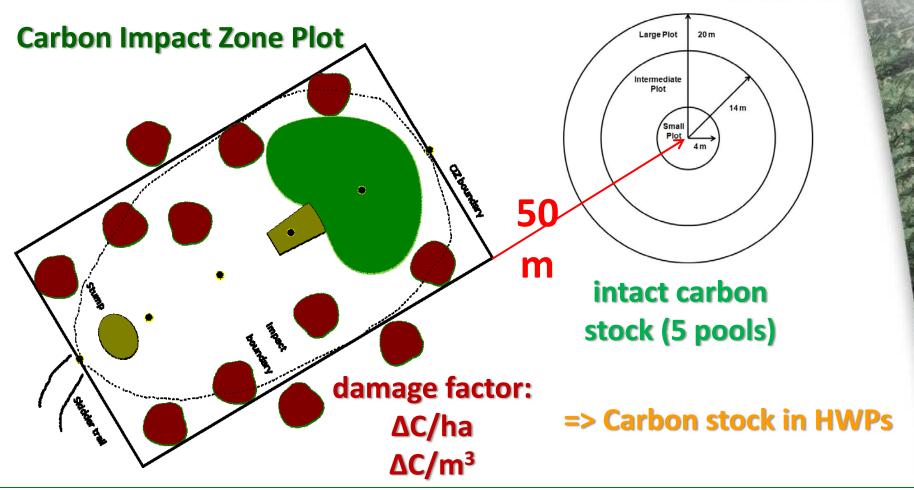

#### **CIZ Plot - Parameters Measured**

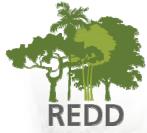

#### CIZ Plot

- Biomass of Extracted Timber
- Damaged biomass
  - All damaged trees > 10 cm dbh (standing or lying)
  - Note: no pre-existing dead trees only trees recently felled
  - 3 damage classes
    - 1 = bent or leaning
    - 2 = snapped stems and without crown of the tree
    - -3 = uprooted

#### **Carbon Impact Zone Plot**

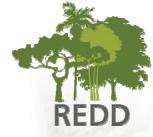

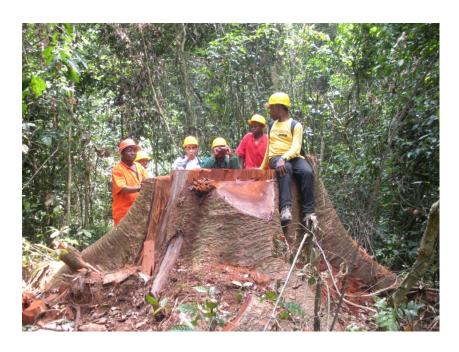

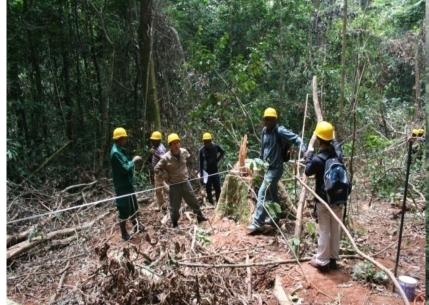

Measuring the direction of felled tree

**Installing a CIZ Plot** 

#### **Circular Plot - Parameters Measured**

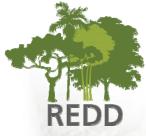

#### Circular Plot

- DBH Live trees and dead trees (Standing & lying)
  - Small plot: 5-19.9cm
  - Intermediate plot: 20 49.9cm
  - Large plot: >50cm
- Forest understorey litter
- Soil
- Lianas

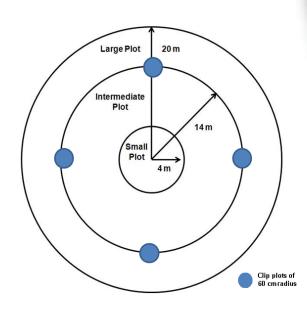

#### **Circular Plot**

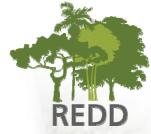

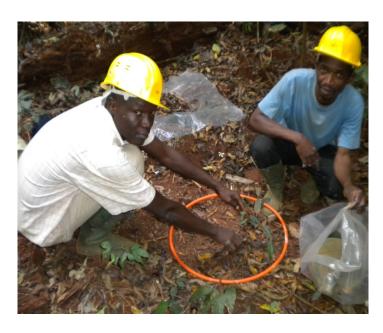

Litter, soil & herbaceous vegetation sampling on clip plot

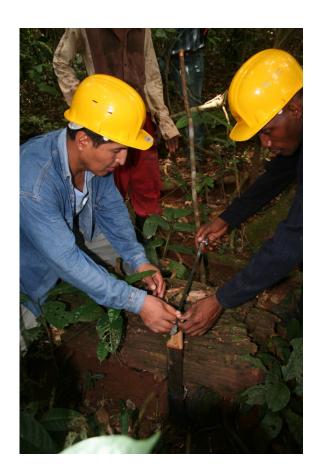

Measuring deadwood

#### Impact of logging roads & skid trails

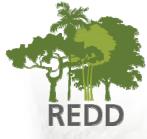

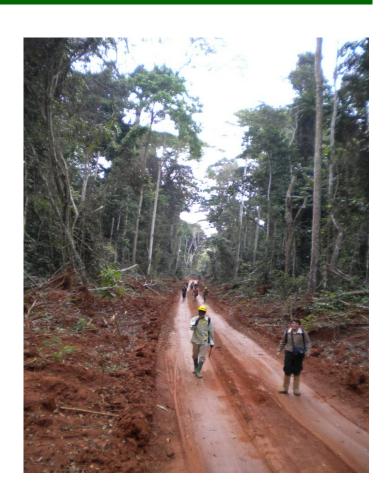

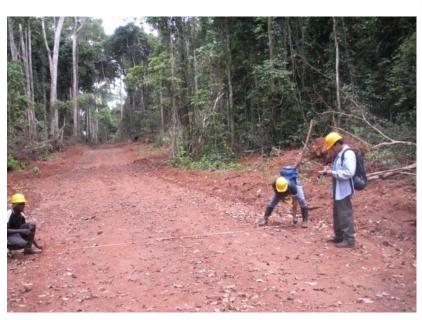

#### Results

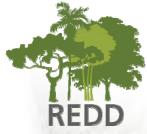

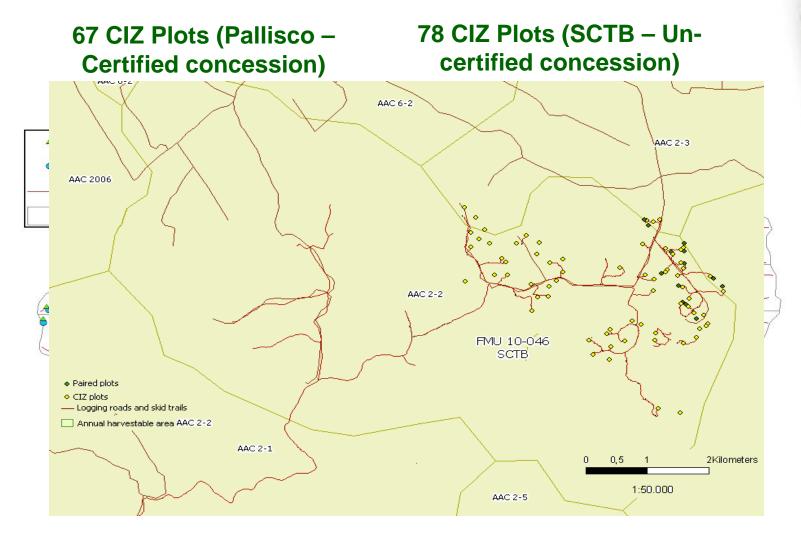

#### **Results**

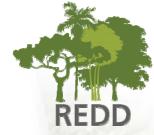

#### **Estimated Carbon Stocks (intact forests)**

| Stratum                         | [ha]<br>Area in<br>Pallisco | Number<br>plots | dead dead wood Ground bioma |  |       |       |      |      | Total<br>biomass<br>with soil |   |
|---------------------------------|-----------------------------|-----------------|-----------------------------|--|-------|-------|------|------|-------------------------------|---|
| Closed evergreen lowland forest | 4700                        | 67              | 211.42                      |  | 12.51 | 42.28 | 2.64 | 2.55 | 41.04                         | 1 |

#### **Logging Impacts**

| Parameter                           | Mean in  | 95 % CI in | Mean in | 95 % CI in |
|-------------------------------------|----------|------------|---------|------------|
|                                     | Pallisco | Pallisco   | SCTB    | SCTB       |
| Mean t C damaged /m3 extracted      | 1.34     |            | 1.99    |            |
| DBH (cm)                            | 112.08   | ±6.5       | 105.45  | ±6.21      |
| Commercial log length (m)           | 19.08    | ±1.27      | 19.81   | ±1.30      |
| Volume/tree (m³)                    | 16.06    | ±2.42      | 14.88   | ±1.96      |
| Extracted biomass carbon (tC)       | 11.97    | ±1.58      | 10.48   | ±1.99      |
| Damaged biomass carbon (tC)         | 15.19    | ±2.71      | 17.82   | ±3.68      |
| Extracted timber as % of total tree | 67.43    | ±3.46      | 72.67   | ±5.67      |

Page 11

#### **Capacity Building**

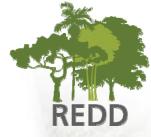

- Specific capacity building activities ensure that project results, methodologies and lessons learned are transferred to local counterparts
- South-south co-operation facilitates this process

#### **Technology Transfer and Capacity Building**

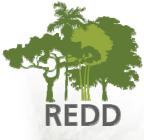

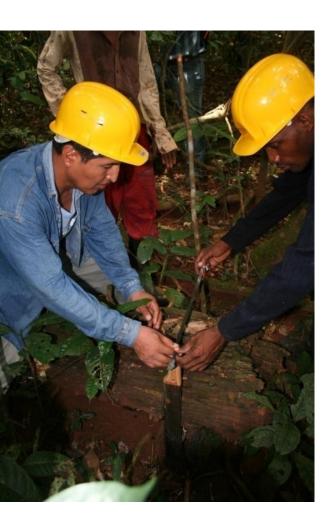

- Target groups
  - MINEP & MINFOF Technical staffs
  - Academic institutions/ NGOs
- Technology Transfer between:
  - Bolivia and Cameroon, South-South Coloperation: Emmission accounting
  - European Partners and Cameroon: EO for deforestation mapping
- Capacity Building via Workshops and on-the-job-training
  - Biomass accounting workshop
  - Biomass inventory field training
  - Remote Sensing workshop
  - GIS training workshop
  - Field surveys